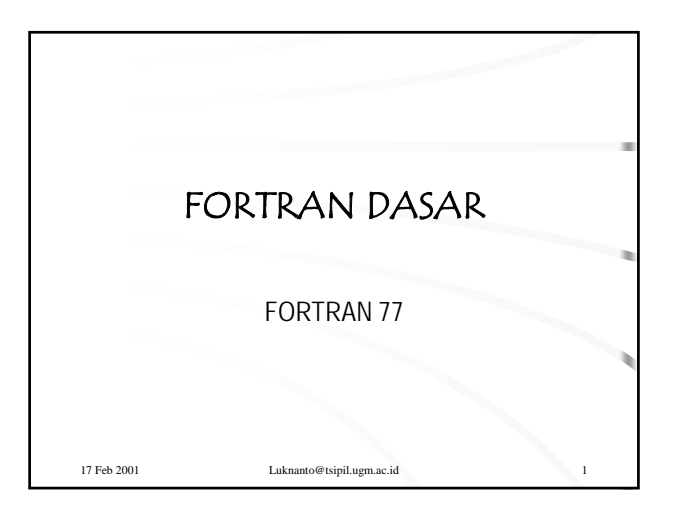

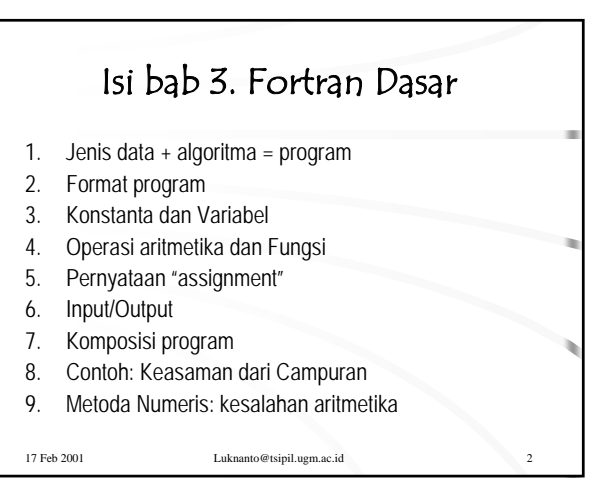

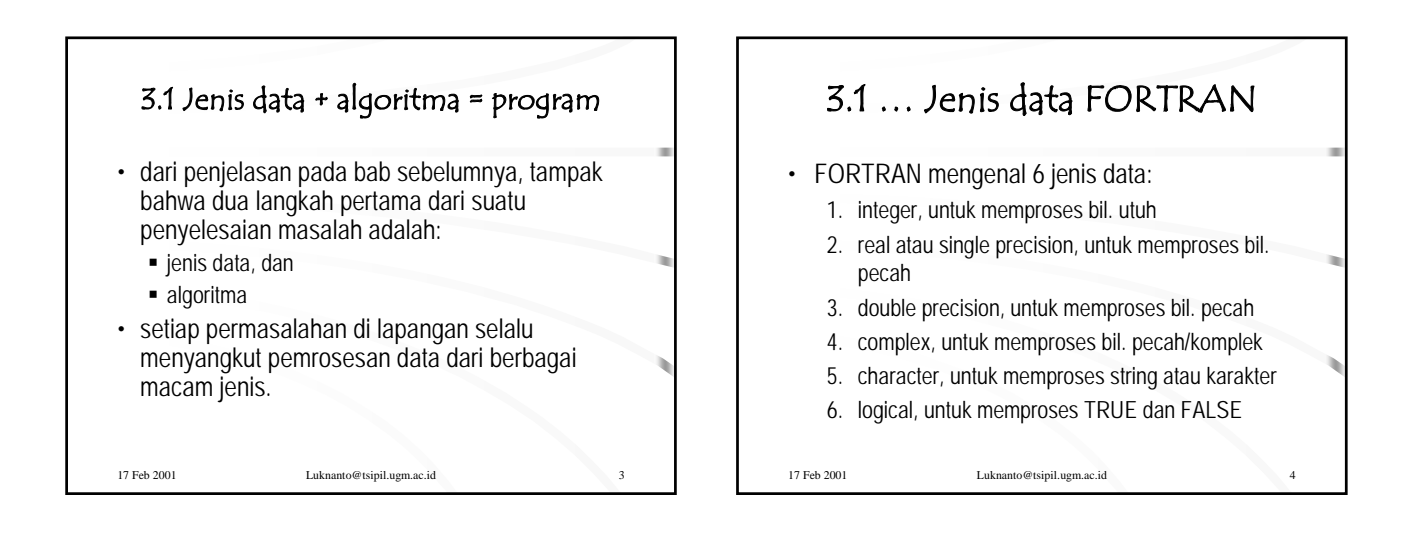

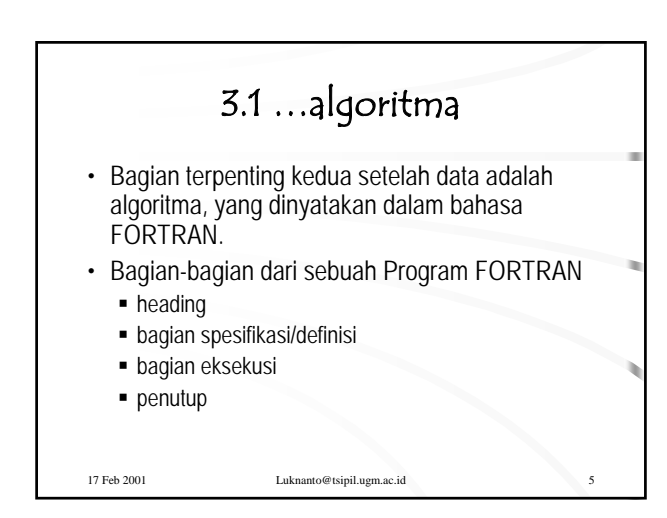

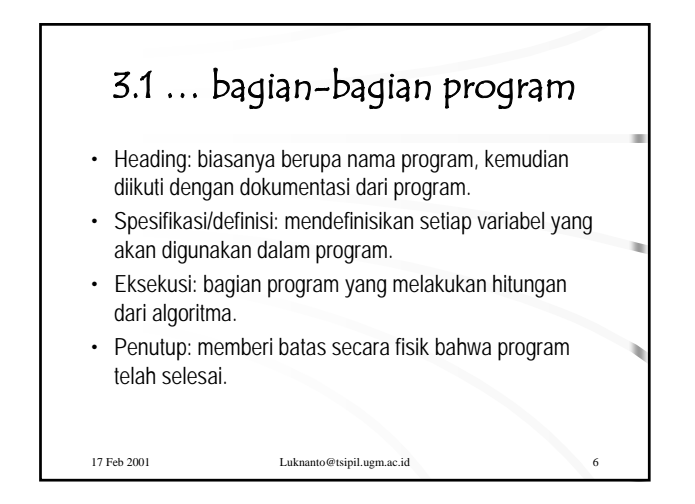

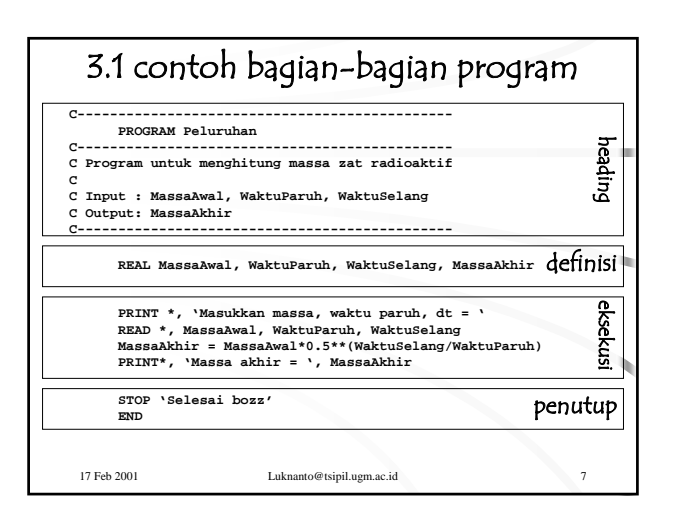

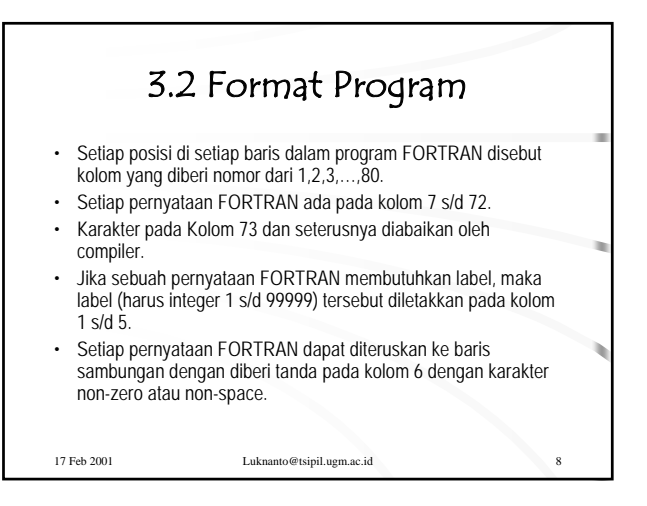

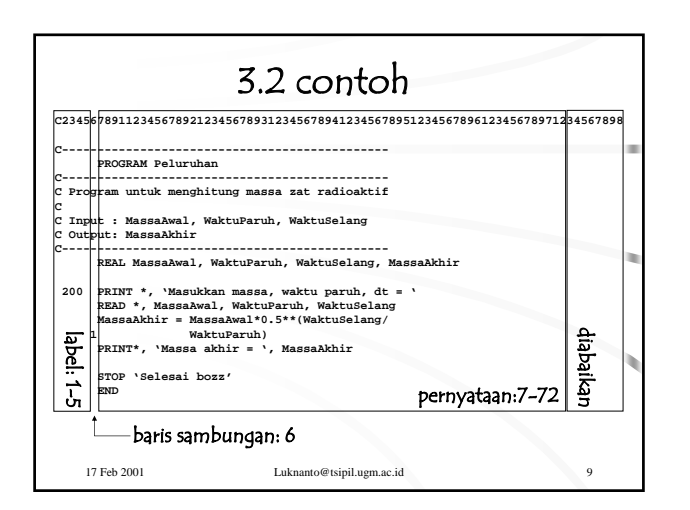

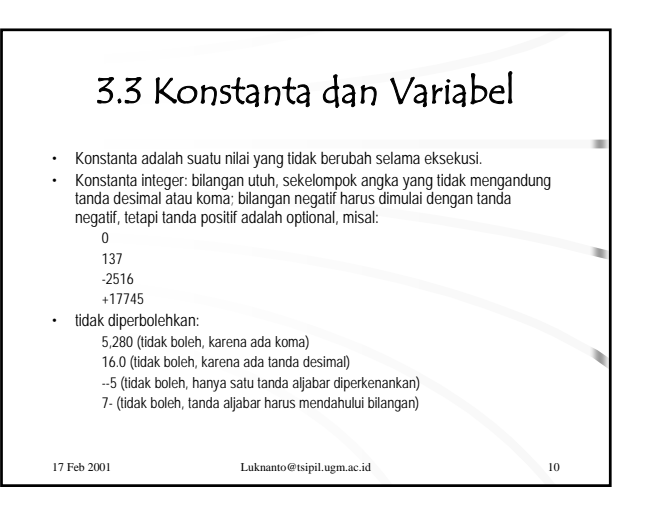

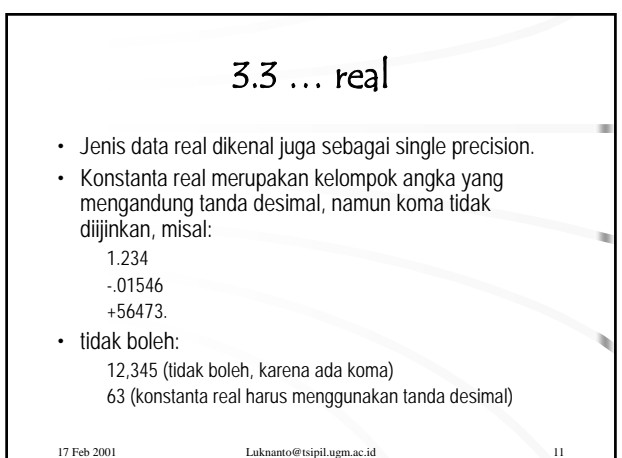

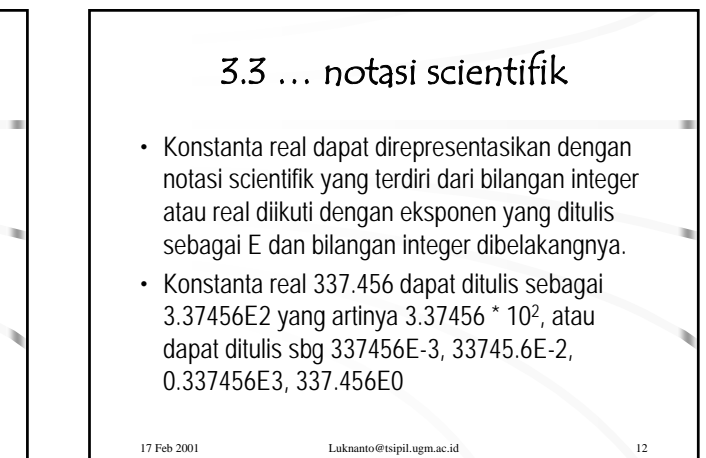

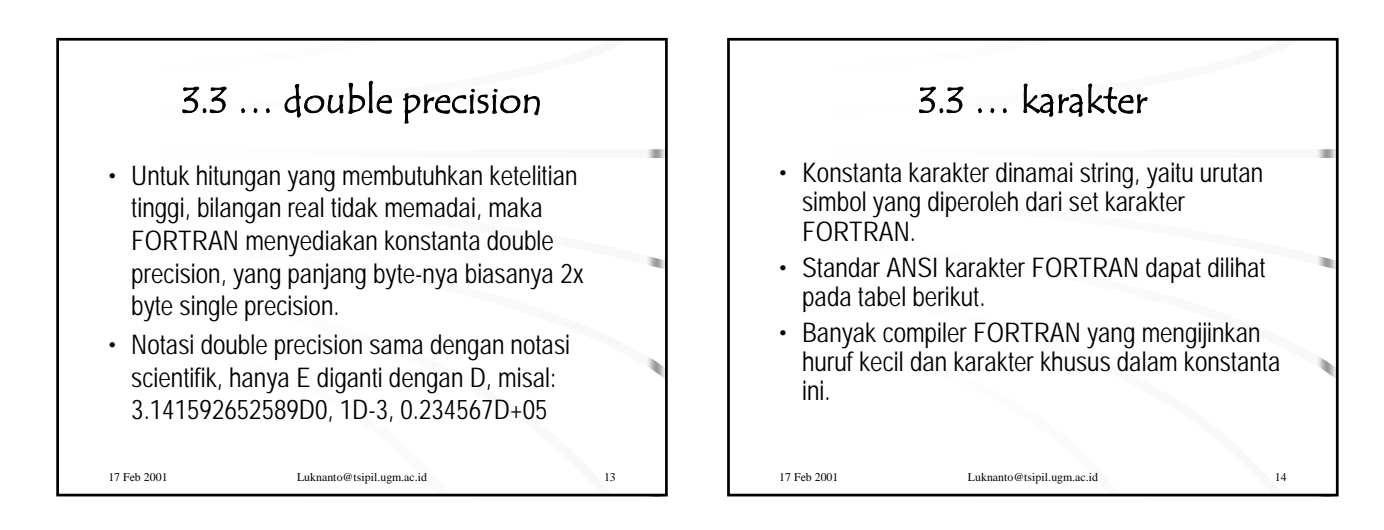

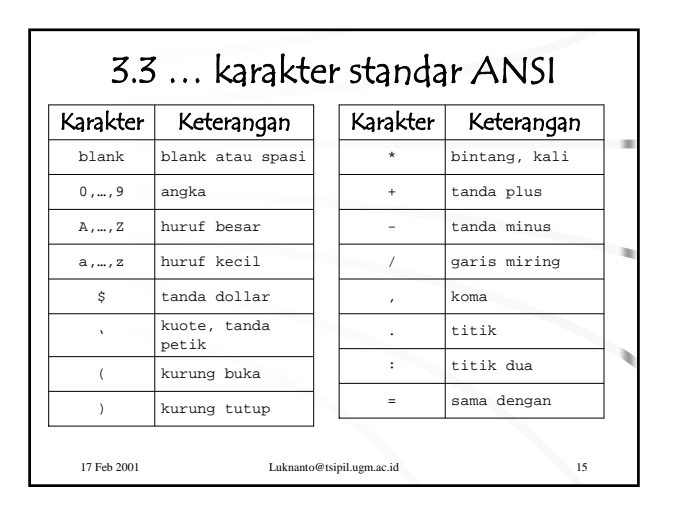

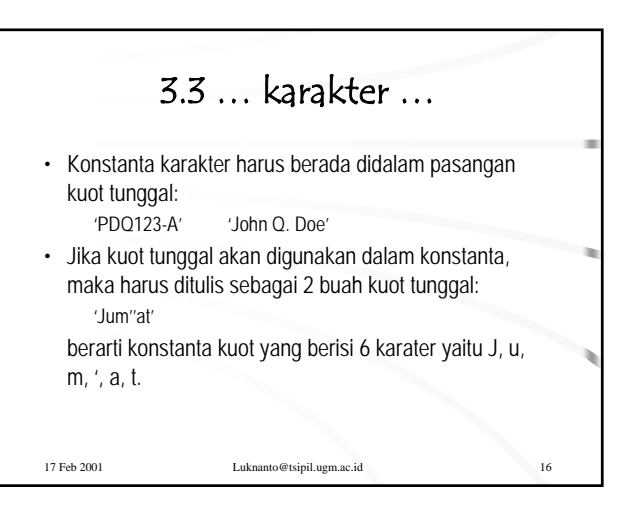

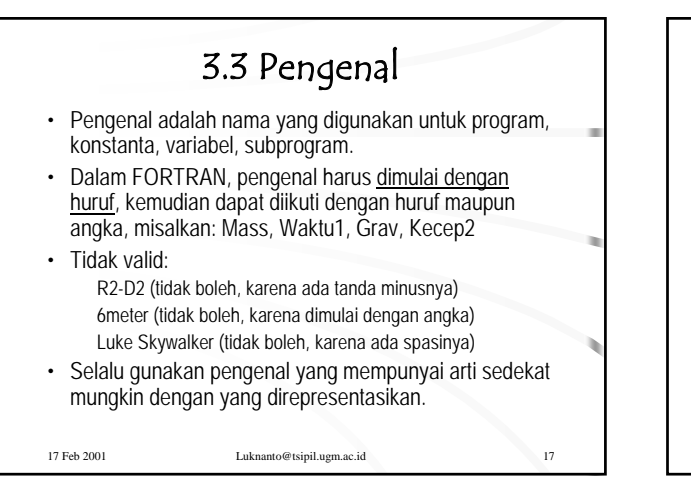

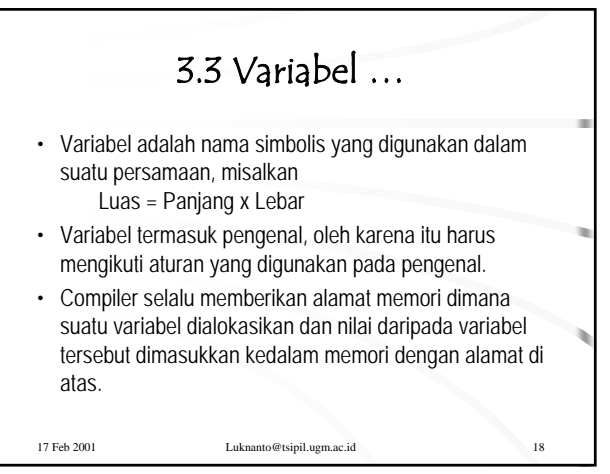

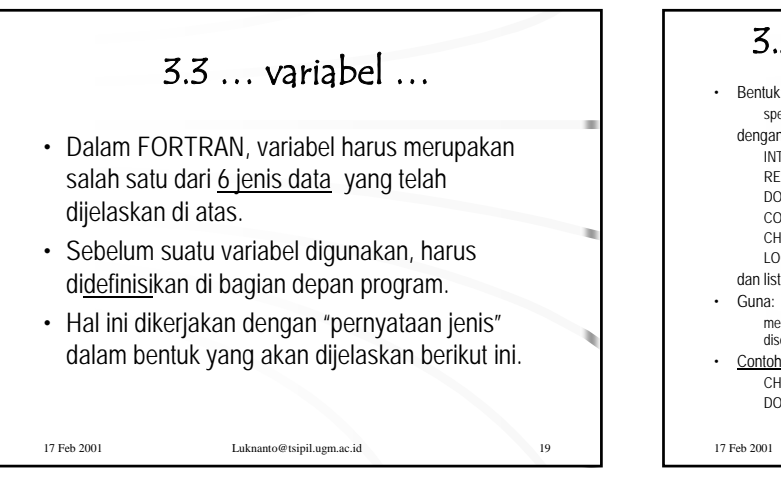

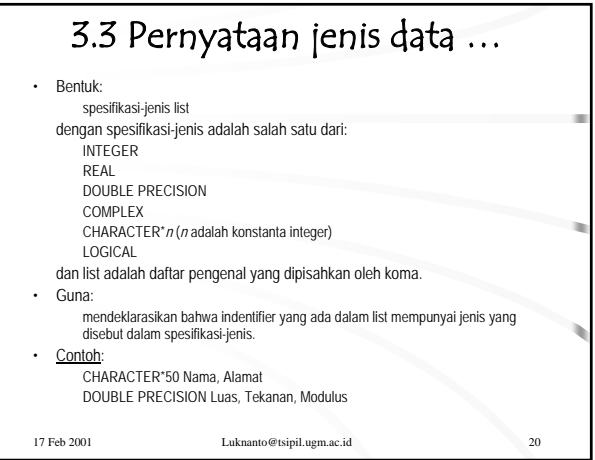

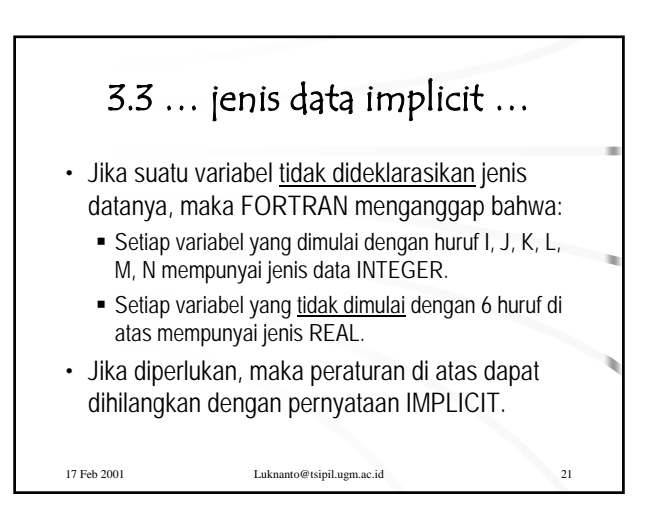

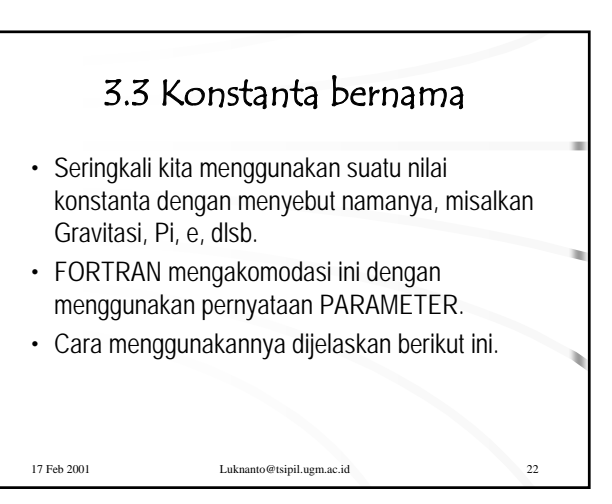

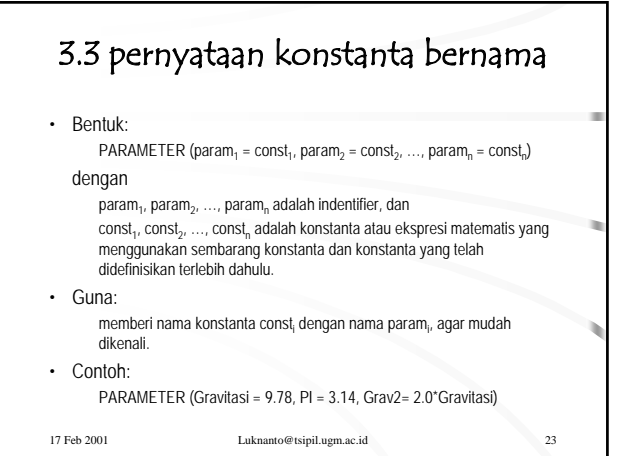

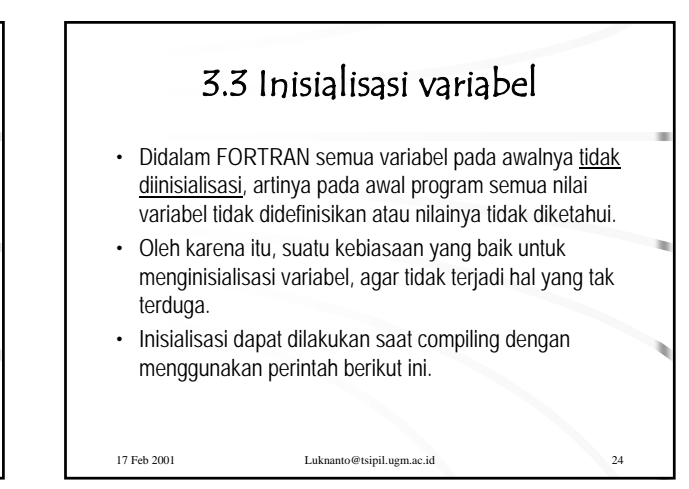

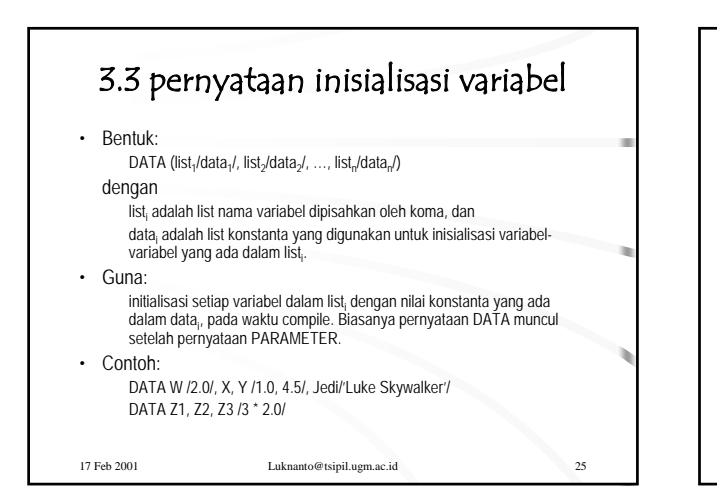

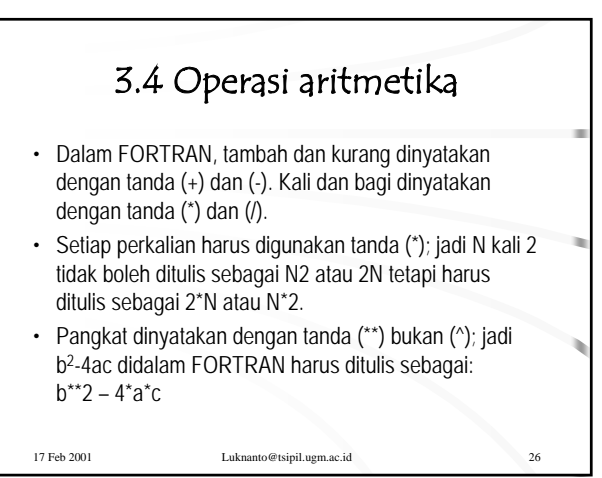

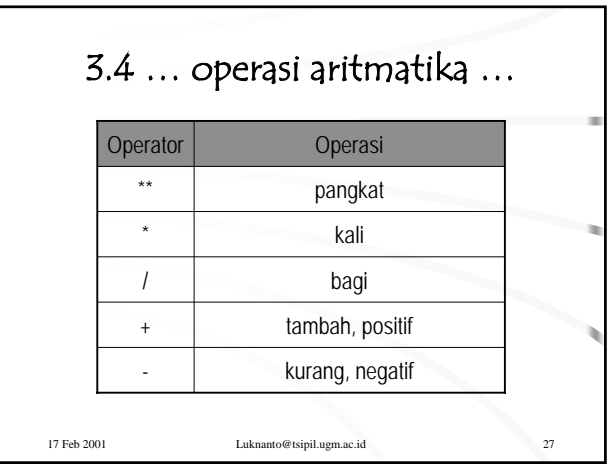

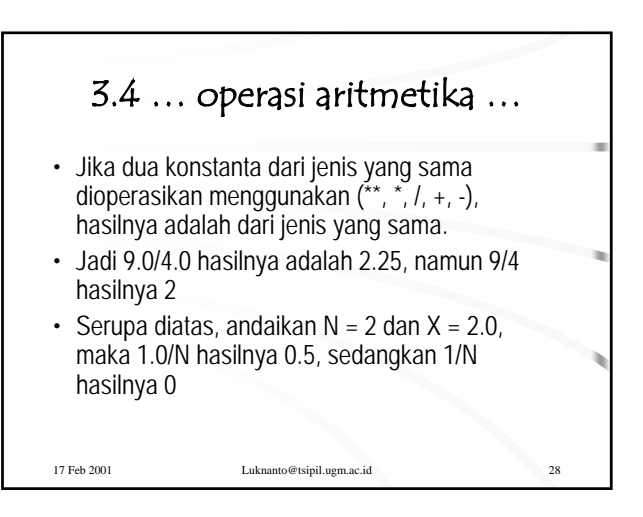

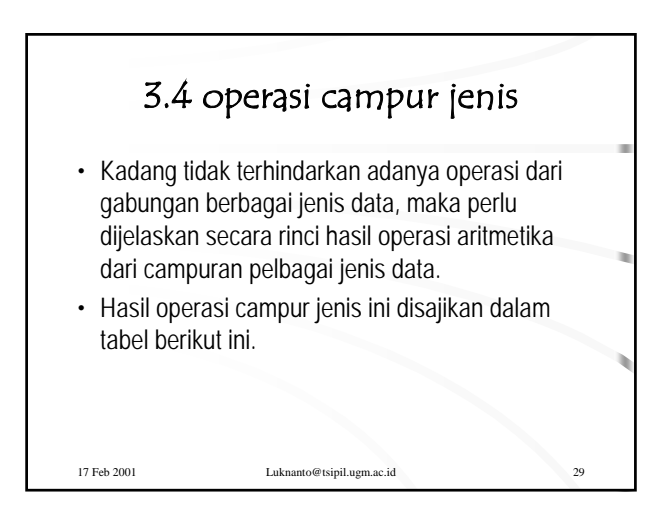

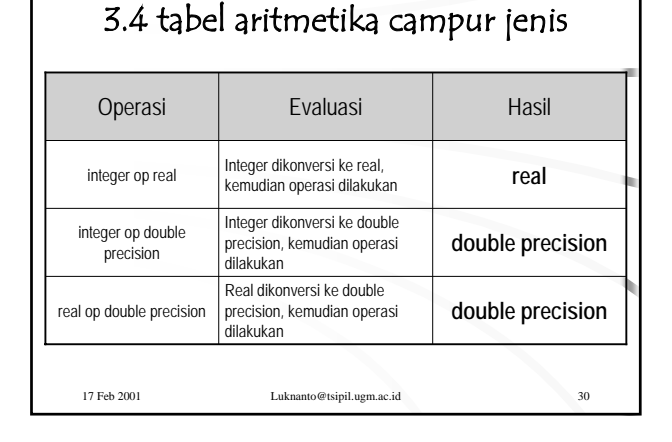

## Djoko Luknanto JTS FT UGM 5

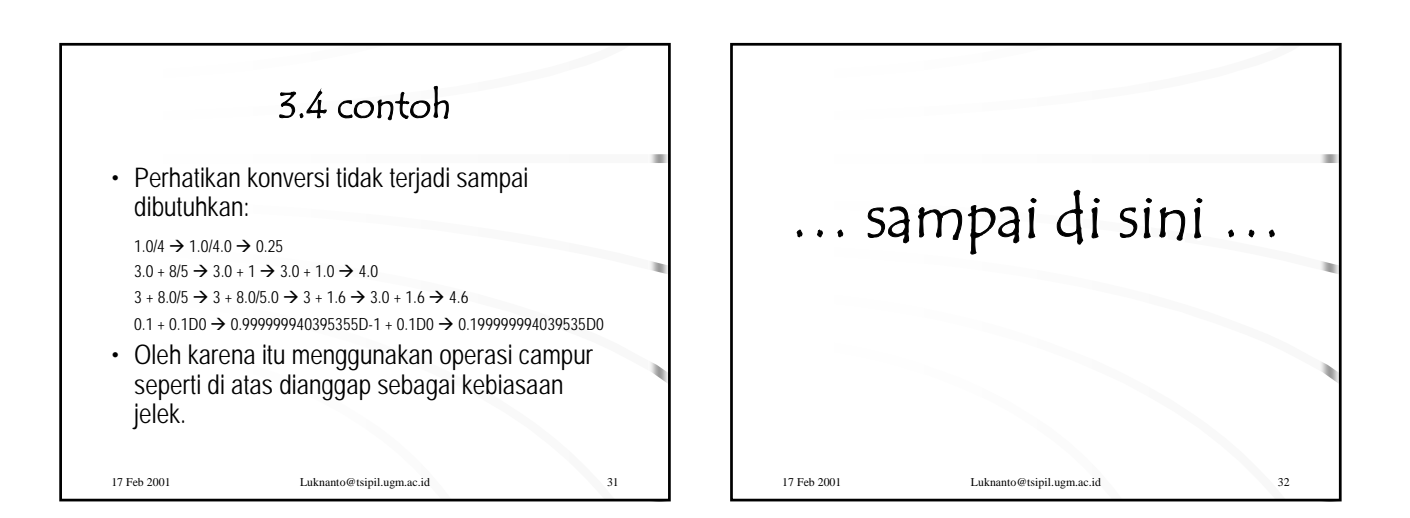

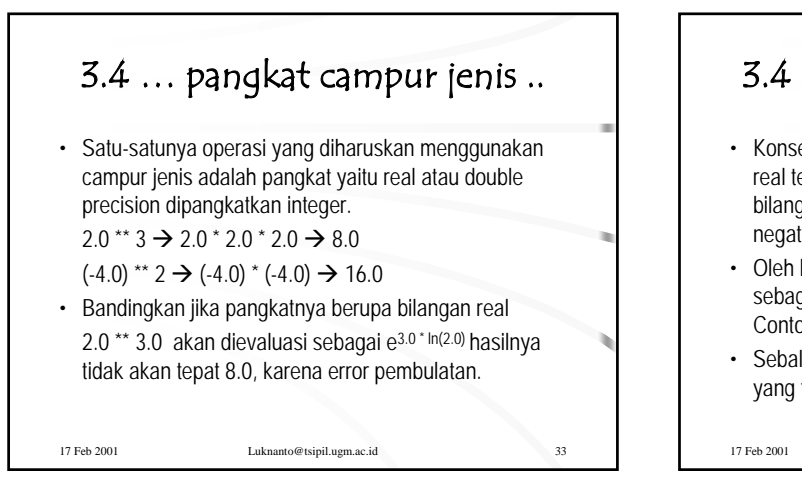

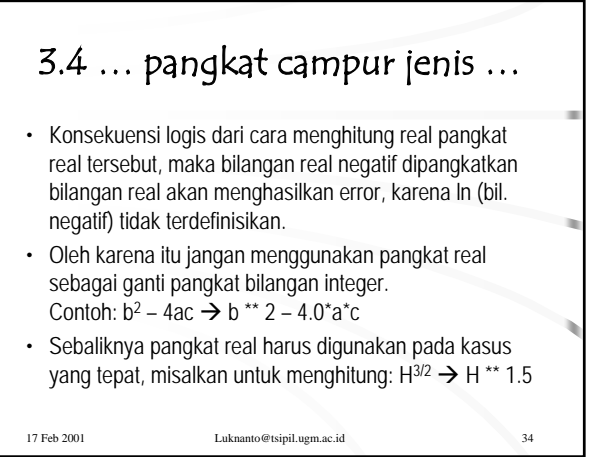

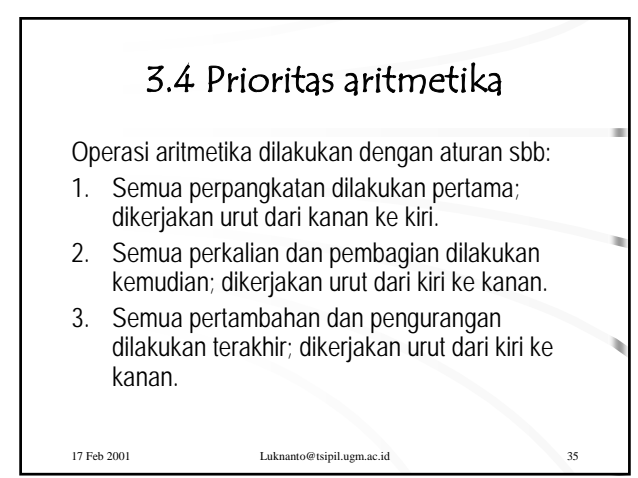

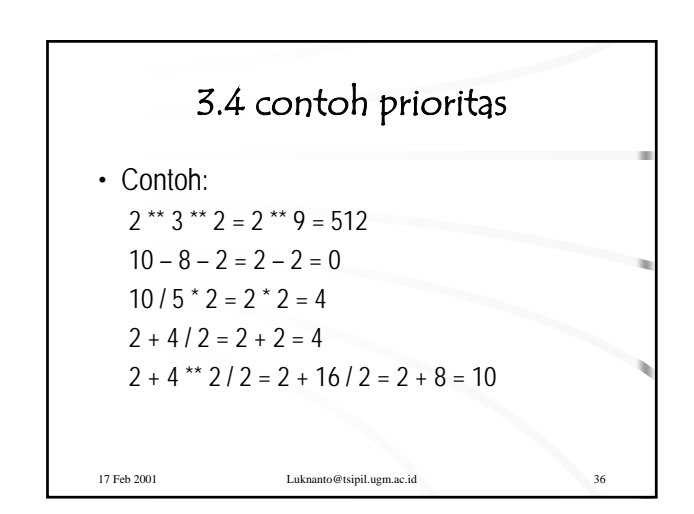

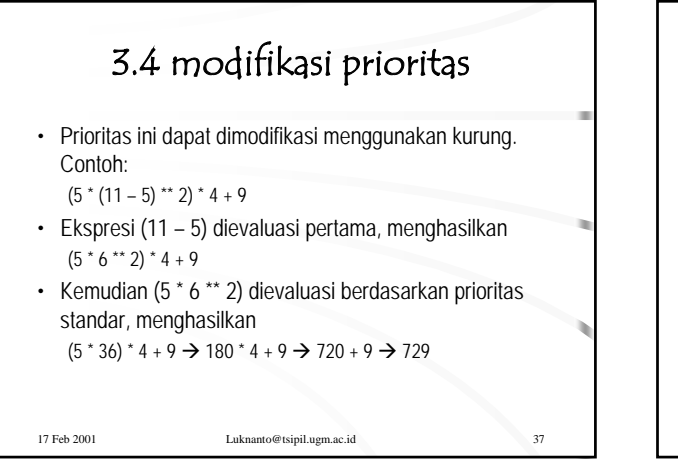

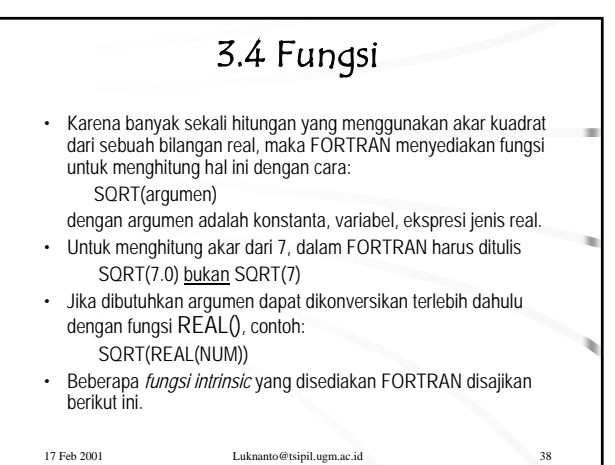

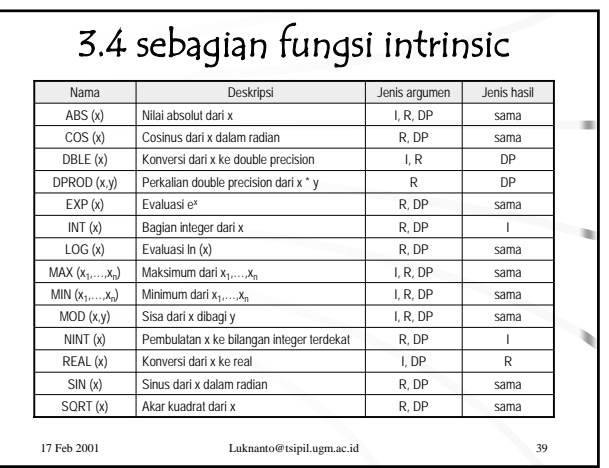

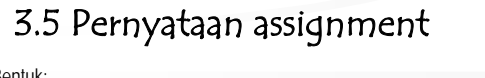

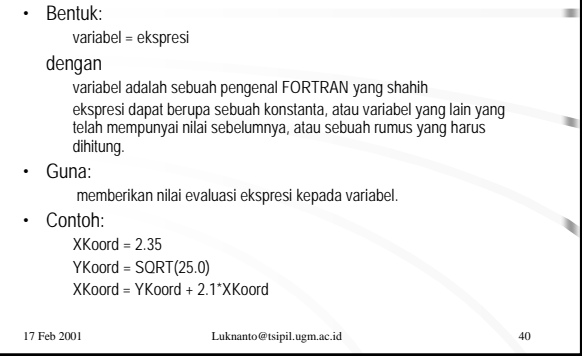

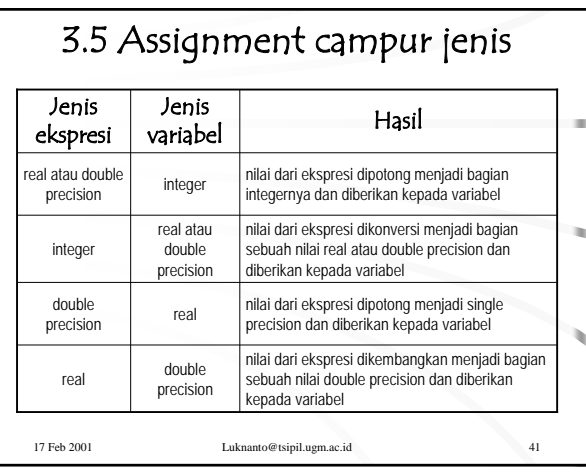

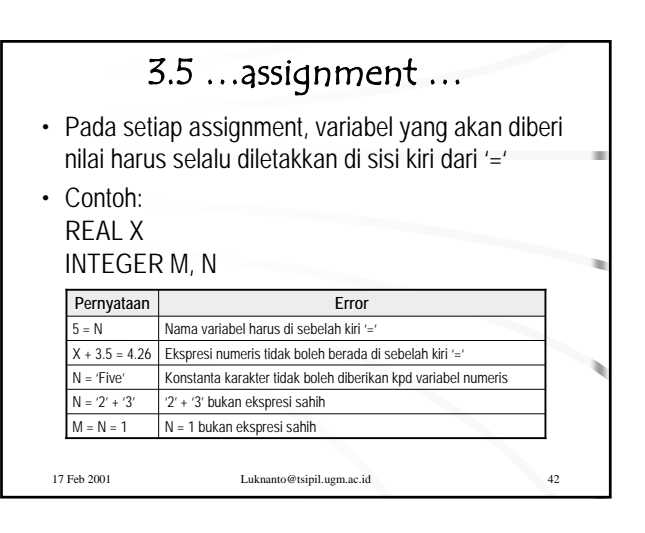

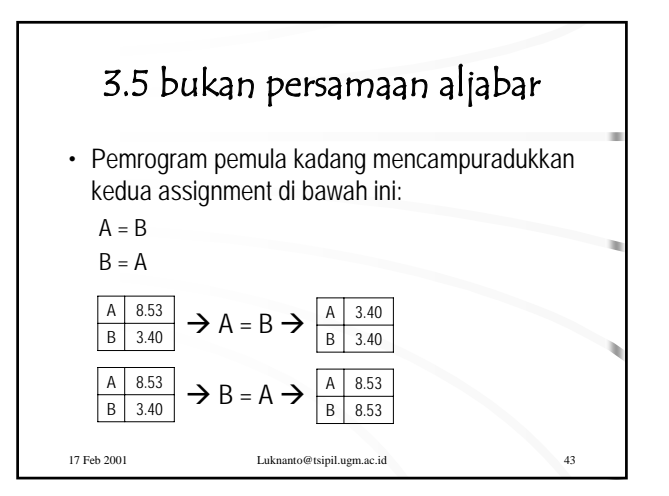

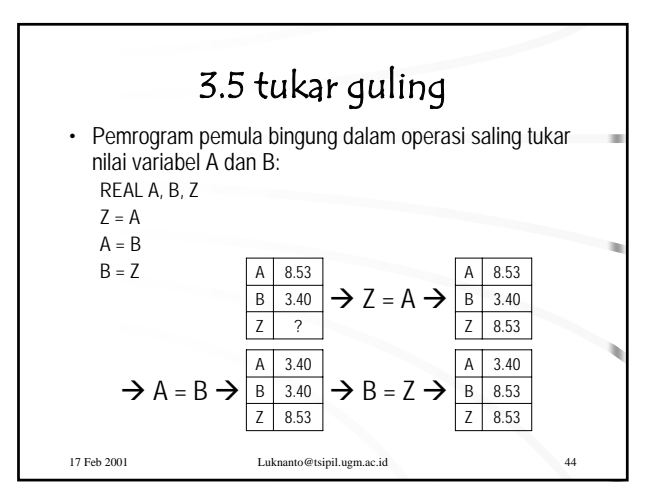

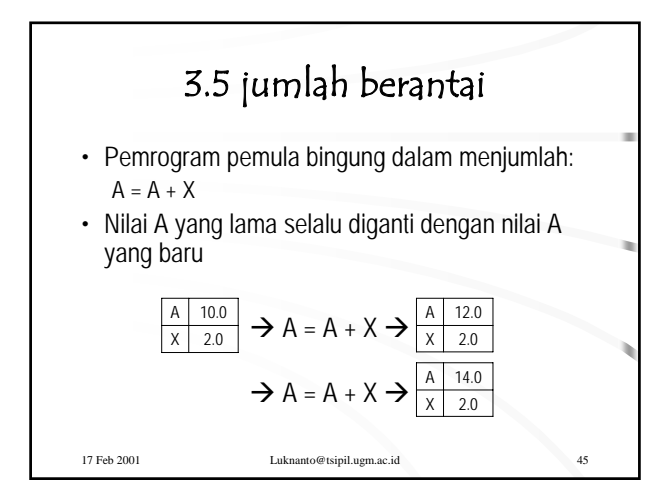

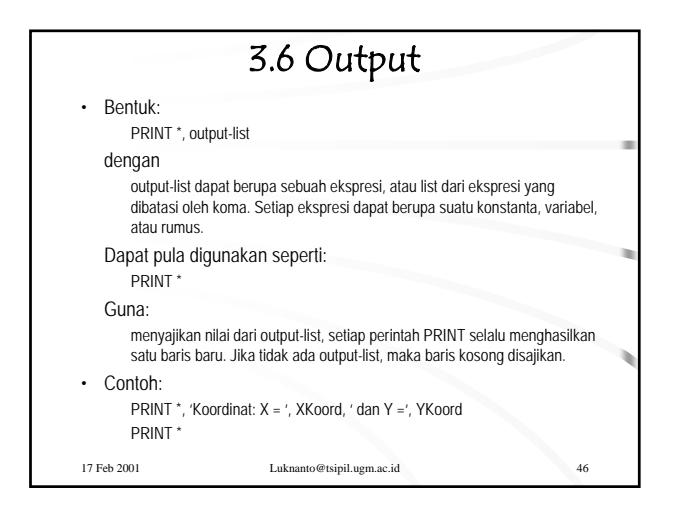

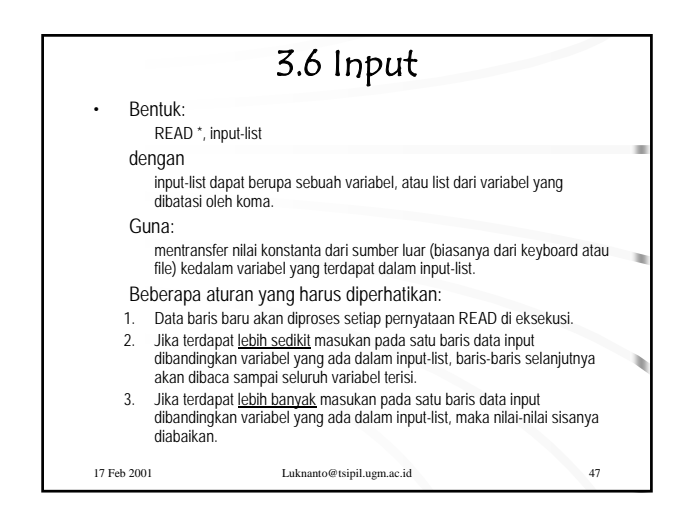

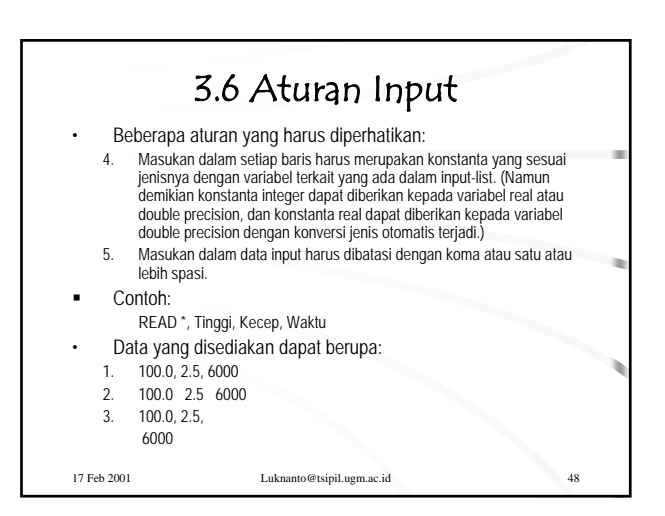

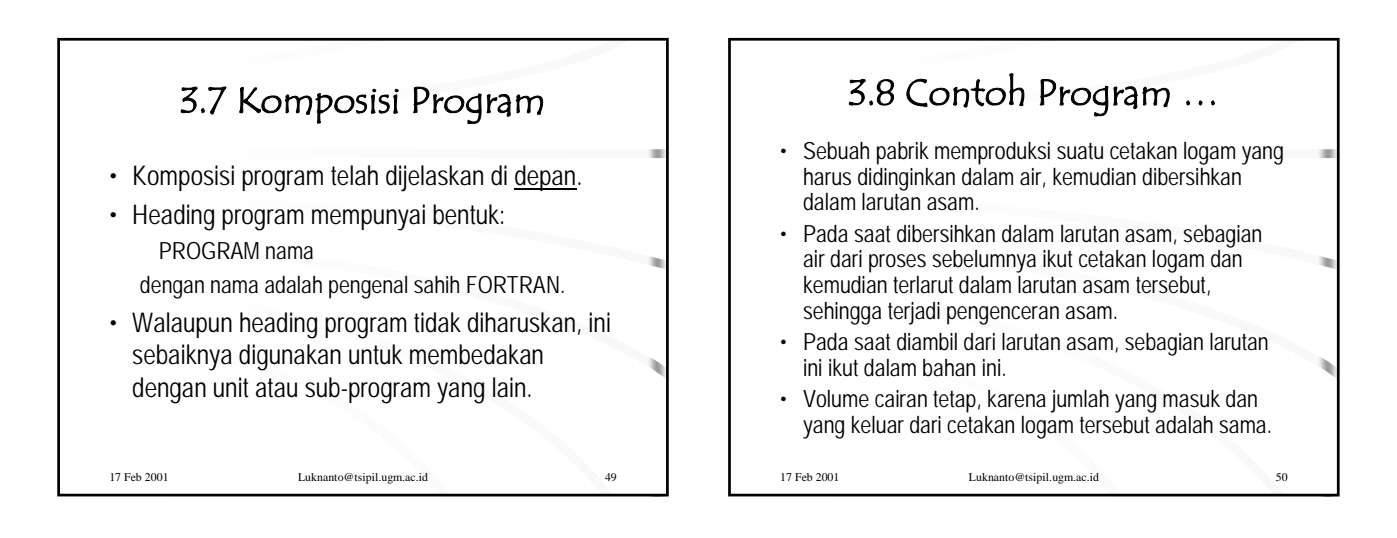

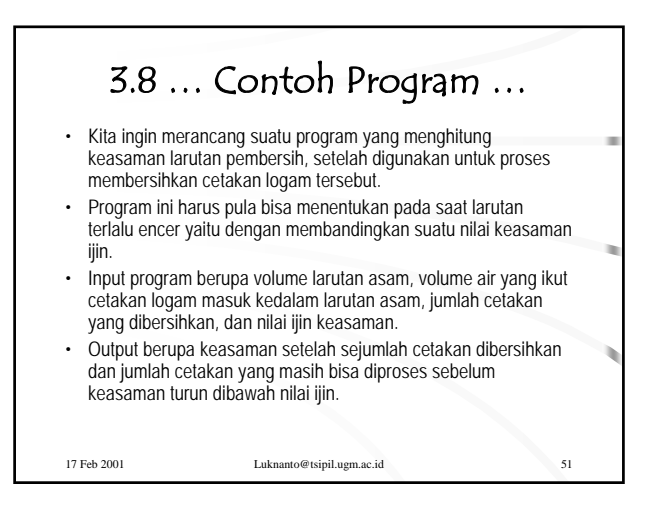

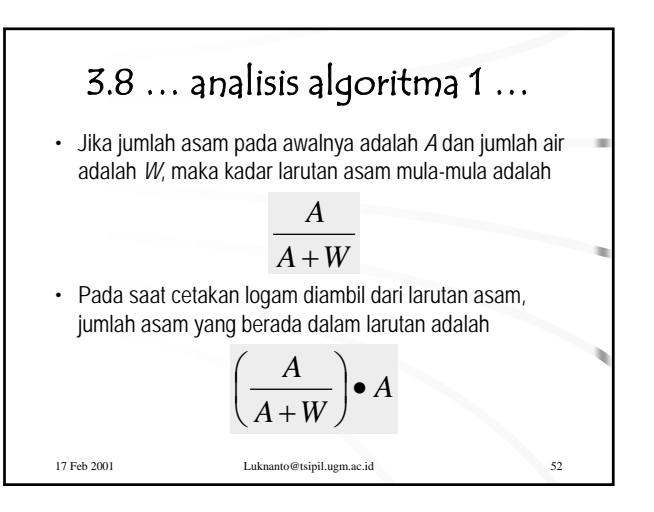

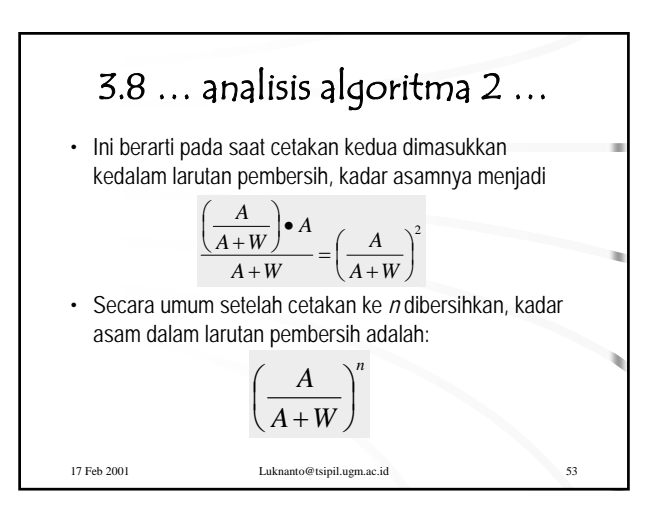

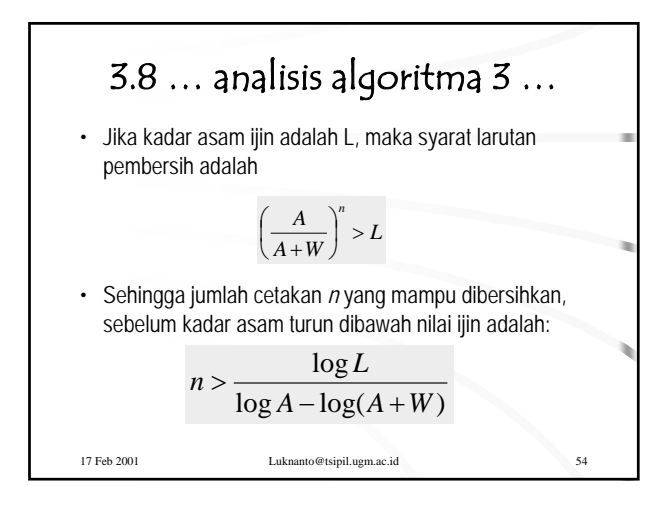

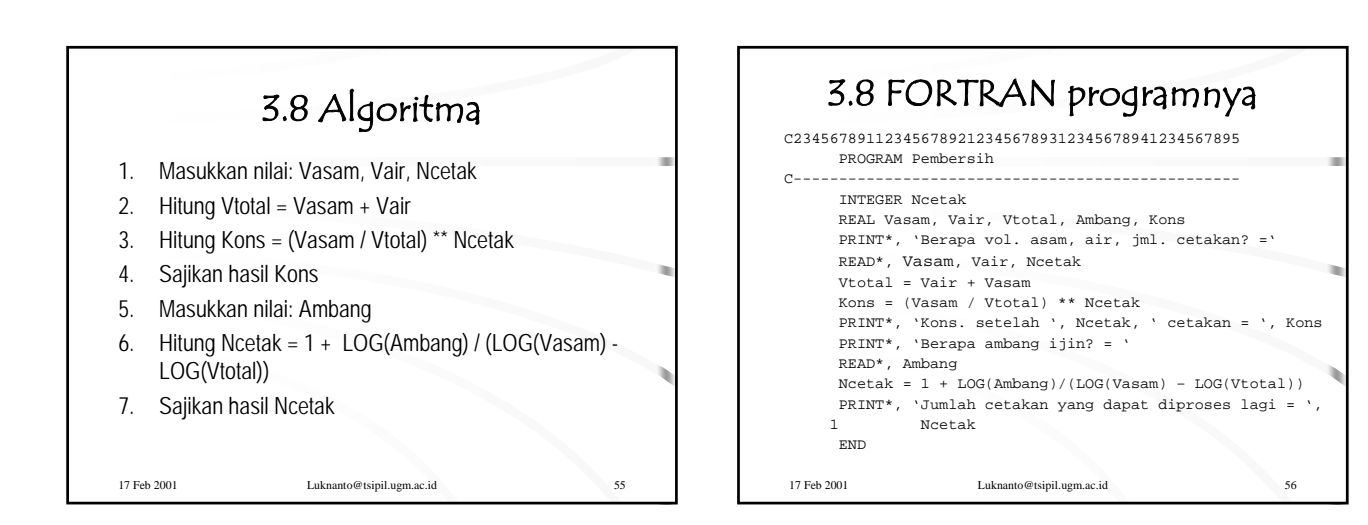

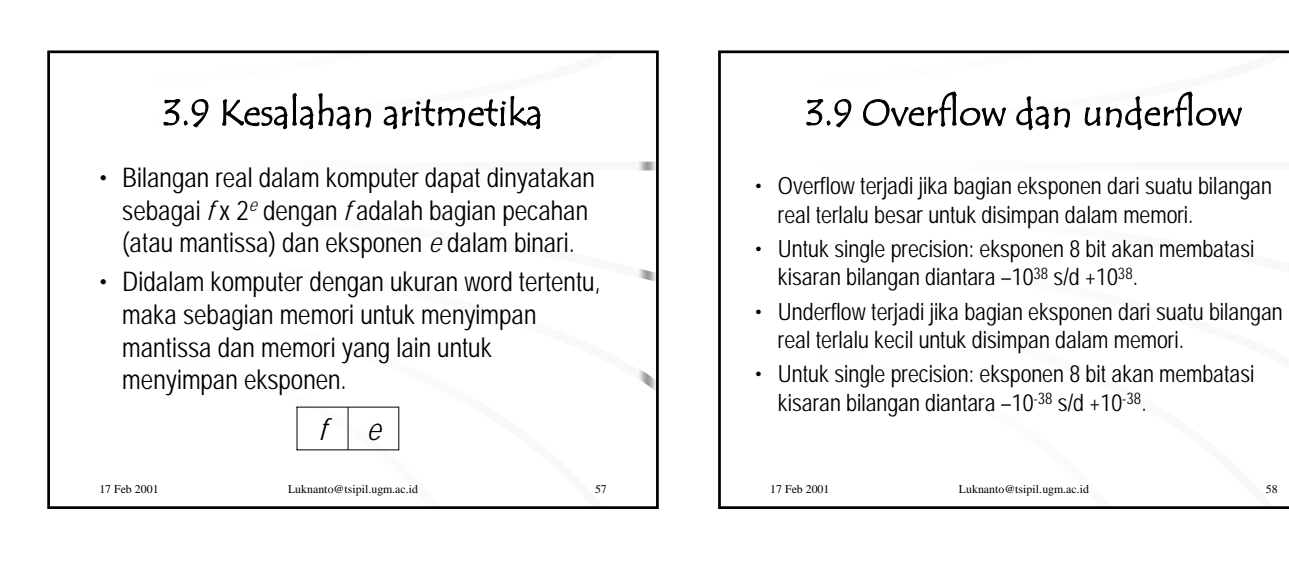

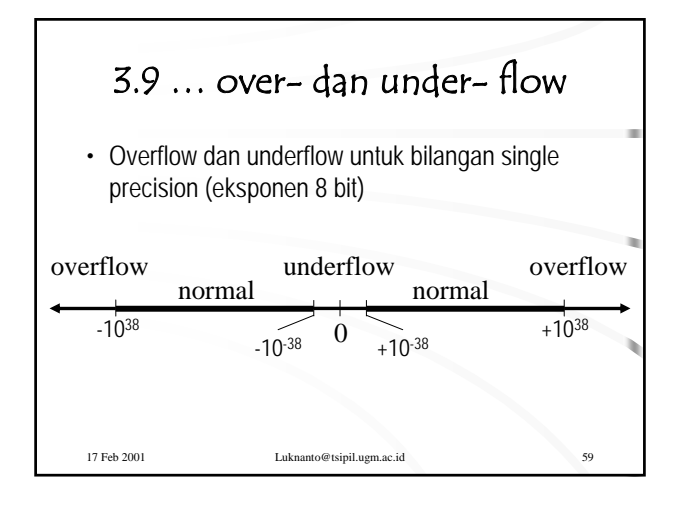

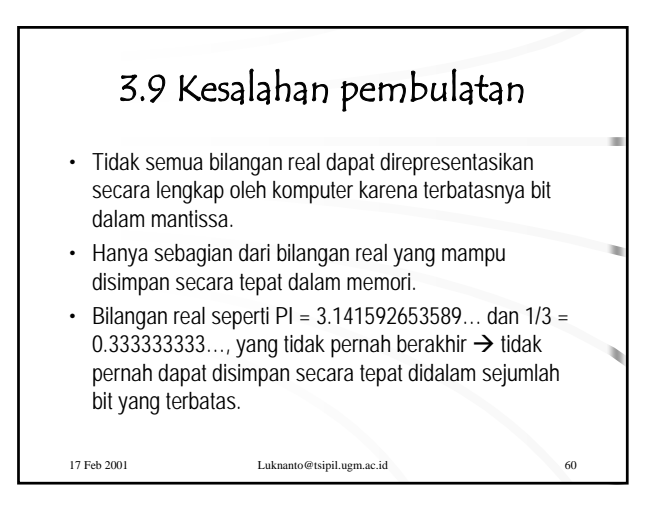

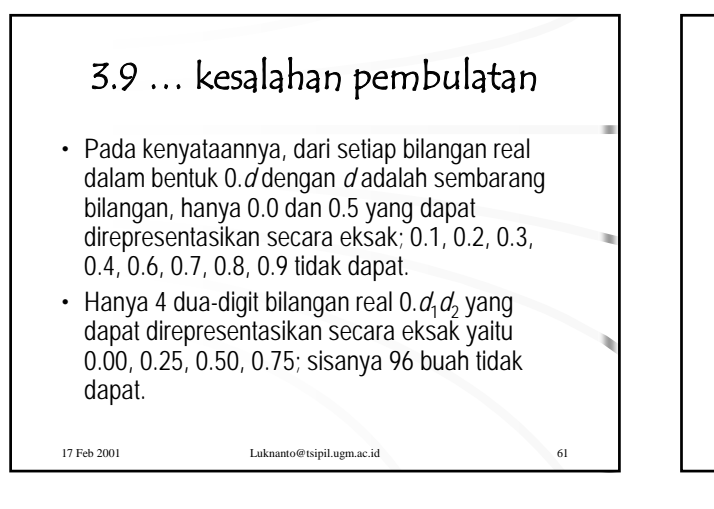

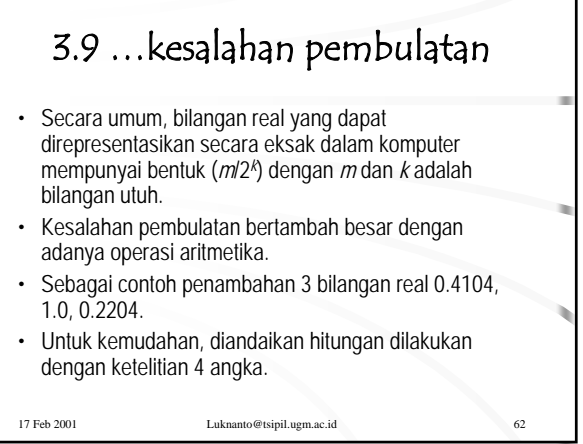

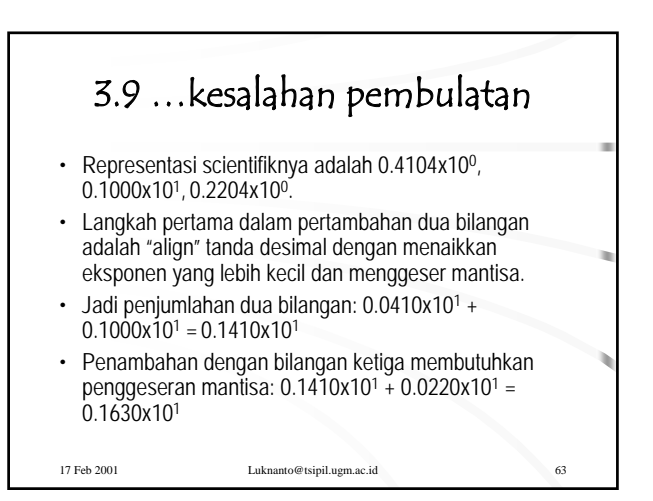

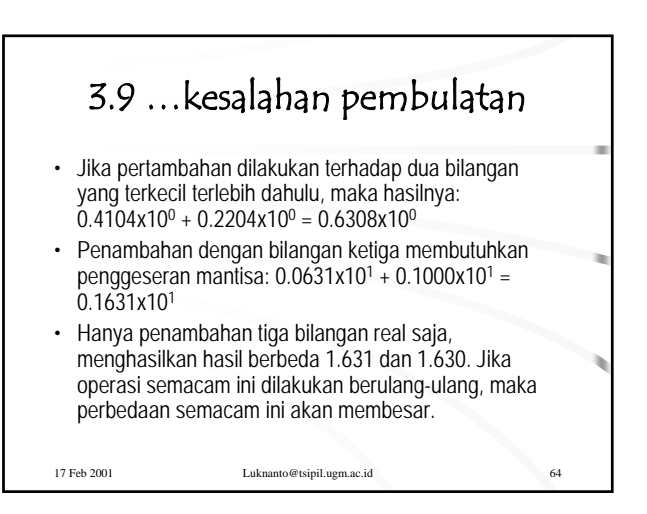

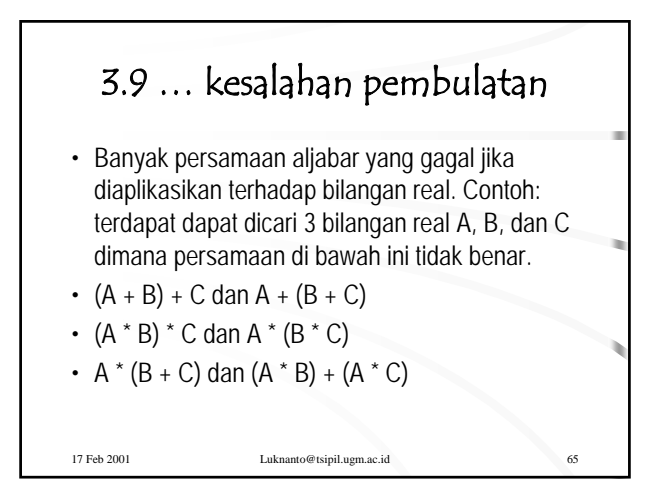

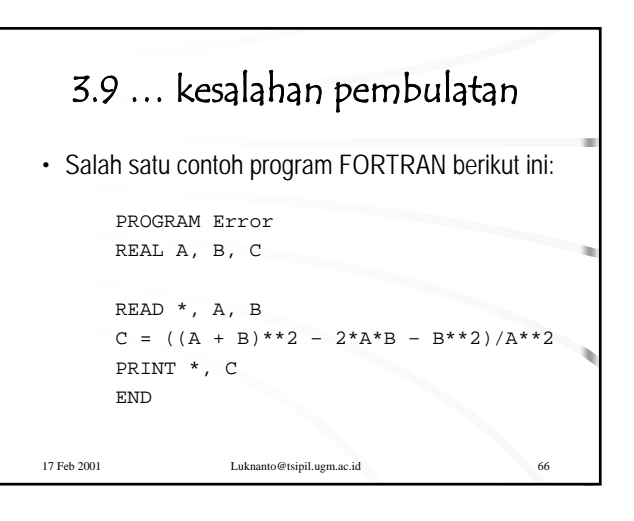

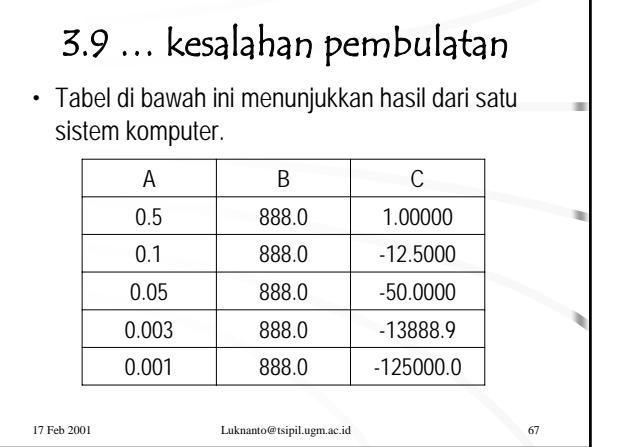

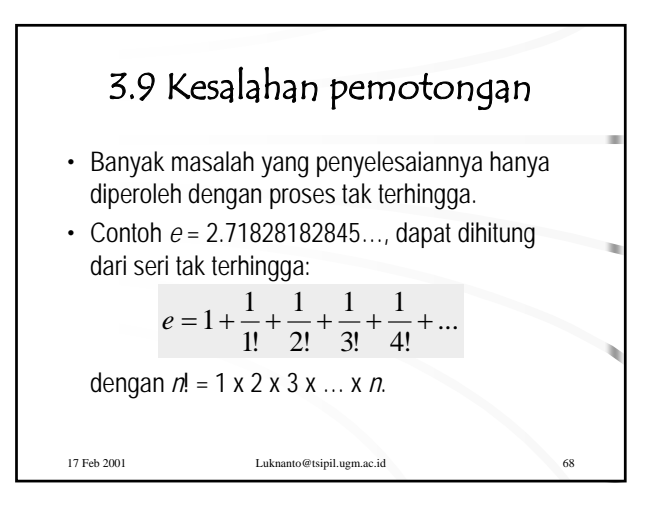

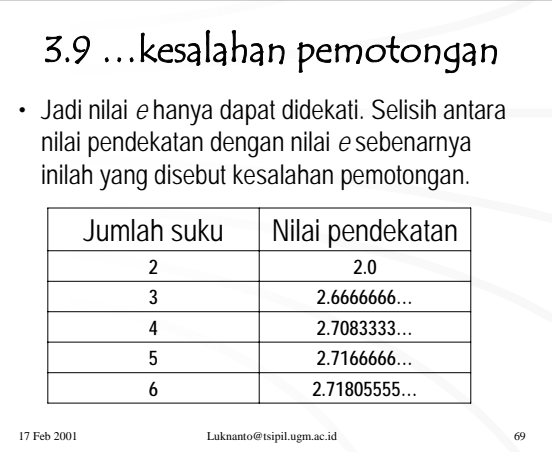

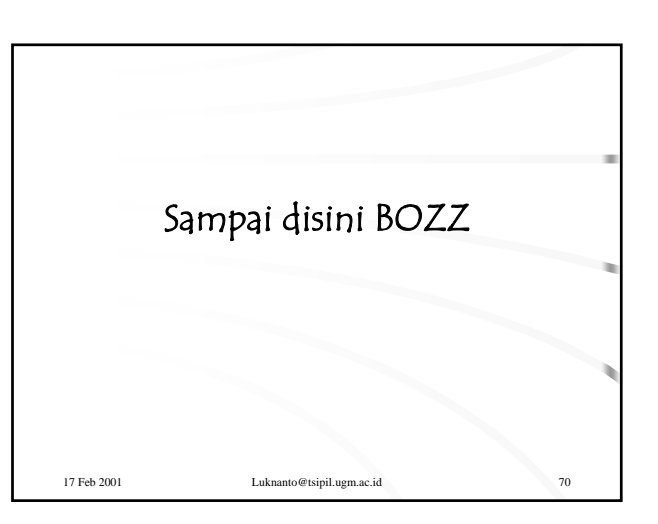